# **QGIS Application - Bug report #8021 Wrong PK selected: unclear error message**

*2013-06-07 01:14 AM - Paolo Cavallini*

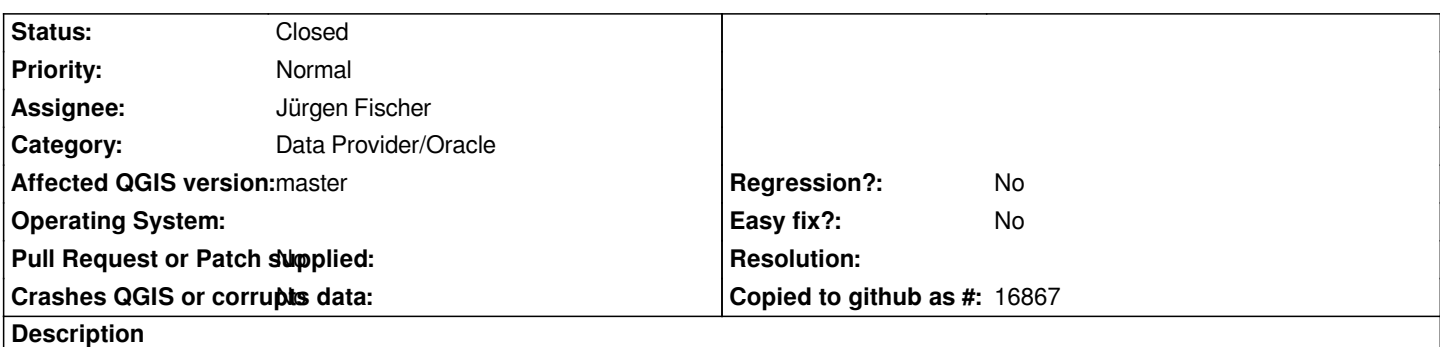

*If a wrong PK is selected, the error message does not refer to the PK (I understand it is probably not possible to know what exactly is wrong), and the cursor indicates wrongly that something is being processed.*

## **History**

#### **#1 - 2013-06-07 04:05 PM - Jürgen Fischer**

*- Status changed from Open to Feedback*

*Please provide more information.*

### **#2 - 2013-06-10 10:37 AM - Paolo Cavallini**

*I select a table, and a field that is in fact not unique, so not a good PK candidate. If I try to load the table in this way, I get an error that does not state something like "The field you selected is not a suitable primary key", so it is difficult for the user to understand what is wrong. Furthermore, the mouse cursor indicates some waiting state, but nothing is happening.*

### **#3 - 2013-06-11 12:34 AM - Jürgen Fischer**

*Um, I was asking for more information - not to (slightly) rephrase the old ;) Which error message do you get?*

## **#4 - 2013-06-11 12:36 AM - Paolo Cavallini**

*No access to the Oracle instance, sorry.*

### **#5 - 2015-01-10 01:49 PM - Jürgen Fischer**

*- Status changed from Feedback to Closed*

*closing for the lack of feedback*

**#6 - 2015-01-11 12:40 AM - Paolo Cavallini**

*IMHO this should not be closed: the fix is easy, once the string is found, and the current situation is misleading for the user.*